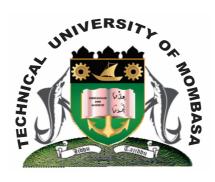

## TECHNICAL UNIVERISTY OF MOMBASA

# Faculty of Engineering & Technology

DEPARTMENT OF COMPUTER SCIENCE & INFORMATION TECHNOLOGY

CERTIFICATE IN COMMUNITY DEVELOPMENT & COUNSELLING CERTIFICATE IN MEDICAL LABORATORY SCIENCES (CCMC 13M/CMLS 13M)

**EIT 1101: COMPUTER APPLICATIONS** 

END OF SEMESTER EXAMINATION SERIES: AUGUST 2013
TIME: 2 HOURS

#### **Instructions to Candidates:**

You should have the following for this examination

Answer Booklet

This paper consists of FIVE questions. Attempt question ONE and any other TWO questions

# **Question One (Compulsory)**

| a)             | What is a computer?                                                                                                    | (2 marks) |
|----------------|----------------------------------------------------------------------------------------------------|-----------|
| b)             | Explain the following terms as used in computer science.  (i) Data  (ii) Program  (iii) Data processing  (iv) Information | (4 marks) |
| c)             | What are the functions of an operating system?                                                                            | (6 marks) |
| d)             | What are the major characteristics of a computer?                                                                         | (8 marks) |
| Question Two   |                                                                                                    |           |
| a)             | What is a cell?                                                                                                    | (3 marks) |
| b)             | List and explain <b>THREE</b> functional units of a computer.                                                             | (6 marks) |
| c)             | What is the difference between a workbook and a worksheet?                                                                | (2 marks) |
| d)             | What is a function?                                                                                                    | (2 marks) |
| e)             | List and explain <b>THREE</b> functions stating <b>TWO</b> examples for each.                                             | (9 marks) |
| Question Three |                                                                                                    |           |
| a)             | Ms Word is a word processor. Discuss                                                                                      | (2 marks) |
| b)             | List <b>FOUR</b> examples of a word processor mainly used in the market.                                                  | (2 marks) |
| c)             | Identify the advantages of using computers in banking.                                                                    | (8 marks) |
| d)             | State the difference between desktop computers and laptop computers.                                                      | (2 marks) |
| e)             | List and explain the elements of a computer.                                                                              | (6 marks) |
| Question Four  |                                                                                                    |           |
| a)             | Explain <b>FIVE</b> application areas where spreadsheet software can be used.                                             | (5 marks) |
| b)             | Name <b>FOUR</b> data types as used in spreadsheets.                                                                      | (2 marks) |
| c)             | Differentiate between relative and absolute cell reference as used in Ms-Excel.                                           | (2 marks) |
| d)             | Explain the <b>THREE</b> types of data base models.                                                                       | (6 marks) |
| e)             | Write down the procedures to design a presentation.                                                                       | (5 marks) |

## **Question Five**

- a) Explain briefly the following concepts as used in the windows environment:
  - Desktop
  - Window (ii)
  - (iii) Icon
  - Sidekick menu (iv)
  - Taskbar (v)
  - Task (6 marks) (vi)
- **b)** Explain how a paragraph can be moved from one page to another using a word processor.

(4 marks)

c) Give any **FOUR** text alignment features

(4 marks)

**d)** State **TWO** reasons why it is necessary to specify the correct paper size before printing.

(2 marks)

e) Differentiate between the traditional ledger sheet and an electronic spreadsheet.

(4 marks)